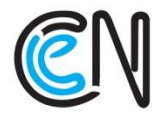

KUJAWSKO-POMORSKIE<br>CENTRUM EDUKACJI NAUCZYCIELI W BYDGOSZCZY ACÓWKA AKREDYTOWANA

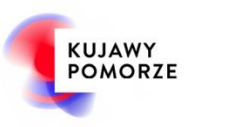

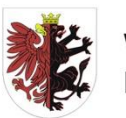

WOJEWÓDZTWO KUJAWSKO-POMORSKIE

## SCENARIUSZ STACJONARNEGO ESCAPE ROOMU

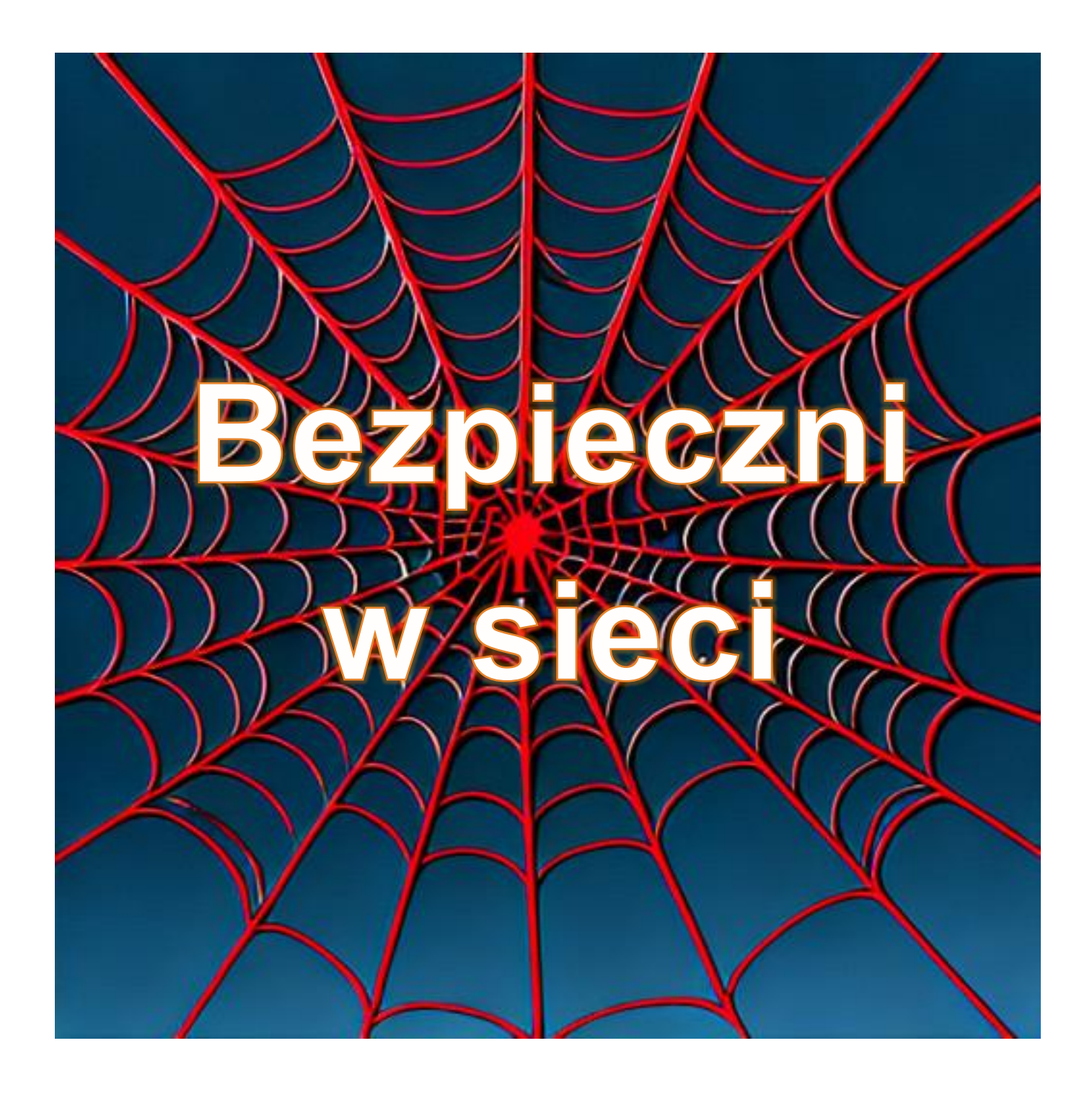

Ewa Mykowska, Przemysław Gerka, Kamila Bagniewska

Scenariusz escape roomu został opracowany w ramach realizacji priorytetu Kujawsko-Pomorskiego Kuratora Oświaty: "Kształtowanie nowych umiejętności w zakresie higieny cyfrowej, profilaktyki e-uzależnień wśród dzieci i młodzieży oraz bezpieczeństwa w sieci". Zajęcia przeprowadzone w takiej formie pozwalają przybliżyć uczniom zasady bezpiecznego korzystania z Internetu i zachowania higieny cyfrowej.

Escape room można przeprowadzić w 4 grupach w klasach 4-8.

Szacowany czas rozwiązania escape roomu to 2 godziny lekcyjne.

Do przygotowania scenariusza wykorzystano generator [https://www.qr](https://www.qr-online.pl/generuj/text)[online.pl/generuj/text](https://www.qr-online.pl/generuj/text) (tworzenie kodów QR) oraz sztuczną inteligencję (AI) do tworzenia grafik wg opisu [https://picfinder.ai/.](https://picfinder.ai/)

#### **Przygotowanie escape roomu**

- W sali lekcyjnej ustawić 4 stanowiska do pracy w grupach.
- Wydrukować losy dla uczestników escape roomu (s. 28).
- Na stolikach położyć 4 tablety lub telefony z dostepem do Internetu i aplikacia do skanowania kodów QR oraz 4 zestawy przygotowanych klocków.

Klocki z jednej strony mają naklejone karteczki, a z drugiej napisane cyfry (instrukcja wykonania s. 29).

- Przygotować 2 kłódki na czterocyfrowy kod, 4 długopisy UV, 4 pionki do gry, 12 małych karteczek.
- Przygotować dwie skrzynie (jedna wewnątrz drugiej).
- Przygotować 20 kopert mniejszych w 4 kolorach oraz 4 koperty większe. Na 4 małych (do listów) oraz 4 dużych nakleić jeden symbol (s. 28) (Instagram, Facebook, WhatsApp, TikTok). Symbole to jednocześnie wybór grupy przy losowaniu.
- Wydrukować zadania ze scenariusza dla odpowiedniej liczby grup.
- Wydrukować w 4 egzemplarzach list (s. 5), włożyć go do 4 kopert z różnymi symbolami i położyć koperty na stolikach.
- Wydrukować w 4 egzemplarzach alfabet Morse'a, szyfr harcerski, zasady higieny cyfrowej, róże kierunków (s. 8, 11, 15-16) i rozwiesić w sali w różnych miejscach.
- Wydrukować w 4 egzemplarzach zadanie z klockami oraz pasek z kolorowymi kwadracikami (s. 6 i 30) i włożyć je do 4 kopert w różnych kolorach.
- Wydrukować w 4 egzemplarzach planszę (s. 7) i włożyć ją oraz pionek do 4 kopert w różnych kolorach.
- Wydrukować w 4 egzemplarzach zadanie o ciągu liczb i paski do wpisywania sekretnych cyfr (s. 9-10 i 31), następnie na każdej z nich napisać długopisem UV właściwy ciąg licz i włożyć ją do 4 kopert w różnych kolorach. Do nich włożyć również długopis UV oraz po 3 małe karteczki.

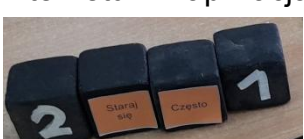

- Wydrukować w 4 egzemplarzach zadanie o systemie binarnym i pomocnicze paski do wpisywania cyfr (s.12-13 i 32), pociąć we wskazanych miejscach. Włożyć je do 4 kopert w różnych kolorach.
- 16 kopert z przygotowanymi zadaniami ukryć w sali lekcyjnej.
- Wydrukować w 4 egzemplarzach zadanie z szyfrem harcerskim (s.14).
- Wydrukować w 4 egzemplarzach zadania z kodami QR i rozciąć ją na dwie części te 6 elementów spiąć spinaczem) (s.17-19).
- Wydrukować w 4 egzemplarzach polecenie oraz puzzle, i pociąć je. Te elementy spiąć spinaczem lub spakować do zwykłej koperty) (s. 20-21).
- Wydrukować w 4 egzemplarzach fake newsy (s. 21-26) i spiąć je spinaczem.
- Wydrukować po 1 egzemplarzu zadań z symbolami (s. 27)
- Tak przygotowane 4 komplety, tzn. zadania z szyfrem harcerskim, z kodem QR, puzzle, fake newsy i zadanie z symbolami, włożyć do 4 większych kopert i włożyć do dużej skrzyni. Trzeba pamiętać, aby zadanie z Instagramem było w kopercie oznaczonej Instagramem itd.
- Na małej skrzyni nakleić kartkę z symbolami (s. 27) (to kolejne cyfry szyfru do kłódki), do środka można włożyć np. długopisy z wygrawerowanymi zasadami bezpiecznego korzystania z Internetu.

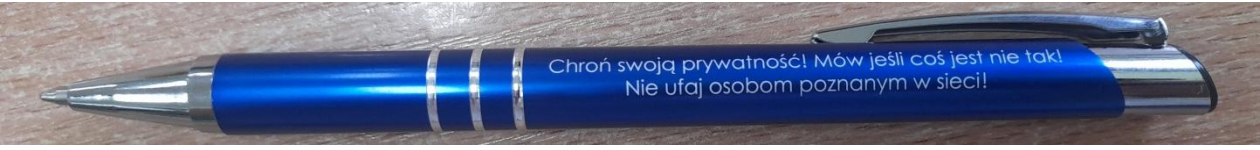

 Założyć kłódkę i ustawić szyfr **3651.** Mniejszą skrzynię i zadania w większych kopertach włożyć do dużej skrzyni. Założyć kłódkę i ustawić szyfr **3129.**

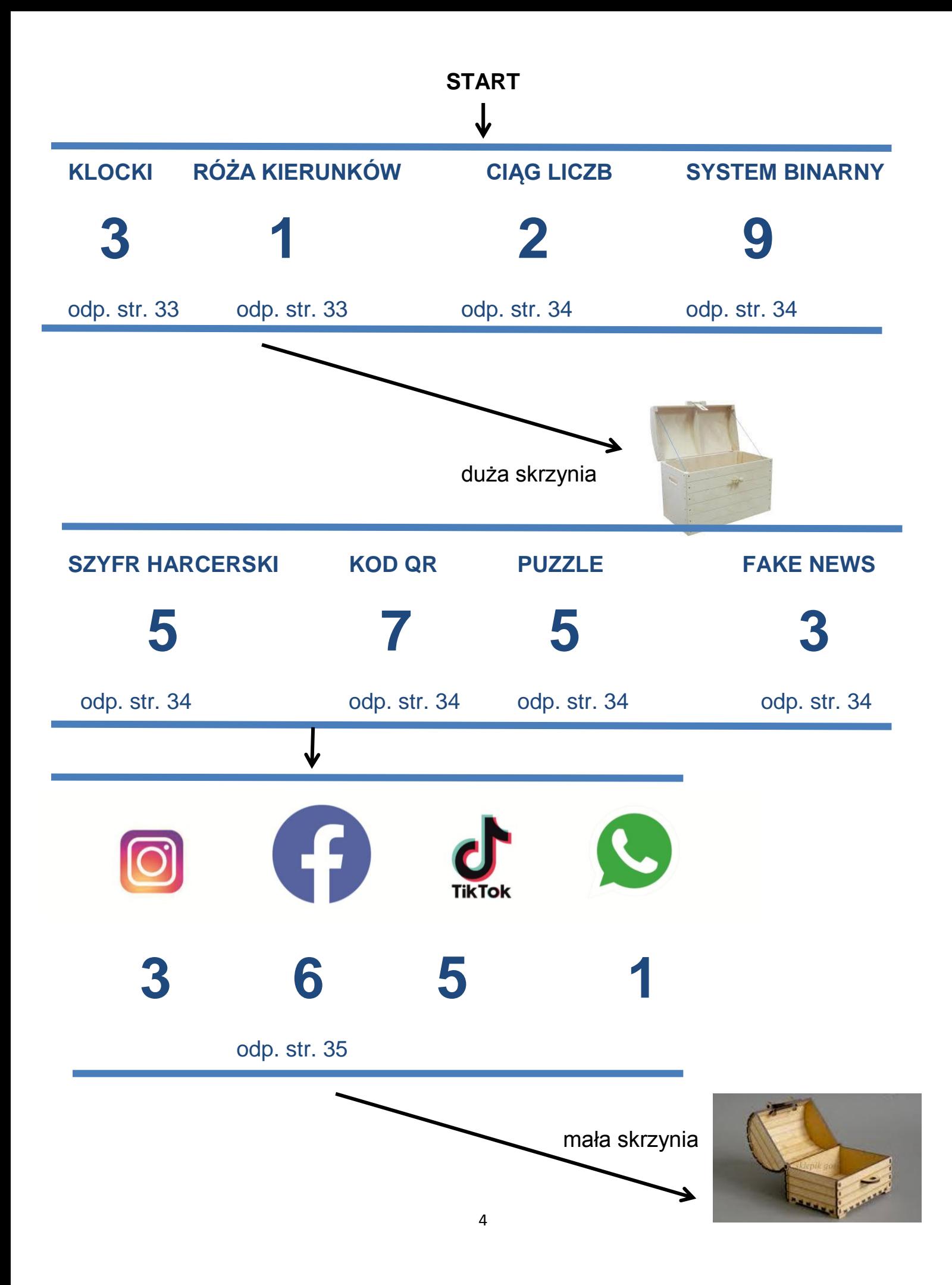

**Wirtualna Kraina Dark Web, uznawana za idealne miejsce wspólnoty online, stała się areną walki o władzę. Tym razem to Tor, postać groźna i nieobliczalna, postanowił przejąć kontrolę nad światem wirtualnym. Jednak to nie on stał się największym problemem tej krainy.** 

**Wirtualna Kraina Dark Web jest, miejscem w którym każdy mieszkaniec ma swoje konto społecznościowe, ale pojawił się problem hejt. Niektórzy mieszkańcy zaczęli obrażać i zastraszać innych. Aby przywrócić harmonię społeczności, musisz znaleźć KLUCZ DO SZACUNKU - tajemniczy przedmiot, który miał potencjał przywrócić zdrowe relacje między mieszkańcami. Poszukiwania Klucza stały się nie tylko walką o zabezpieczenie Wirtualnej Krainy przed groźbą Tor'a, ale także próbą odbudowania zaufania i szacunku wśród jej mieszkańców.** 

5

**PS** Poszukaj kopert w swoim kolorze.

Fot. picfinder.ai

Przeczytaj uważnie poniższe zdania i dopasuj wyrazy z klocków tak, aby były one prawdziwe.

nie podawaj danych wrażliwych w Internecie.

chroń prywatność.

zmieniaj hasła.

czytać o cyberbezpieczeństwie.

**Teraz wykonaj poniższe działania, a otrzymasz pierwszą cyfrę kodu do kłódki.**

Wynik zapisz na załączonej kartce z działaniem.

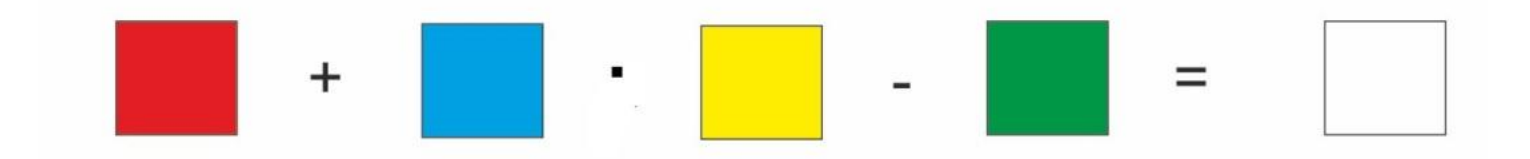

Przy pomocy róży kierunków poruszaj się zgodnie z kodem zapisanym pod kartą pracy. Liczba, która jest na końcu drogi zapisanej kodem, to twoja 2. cyfra kodu.

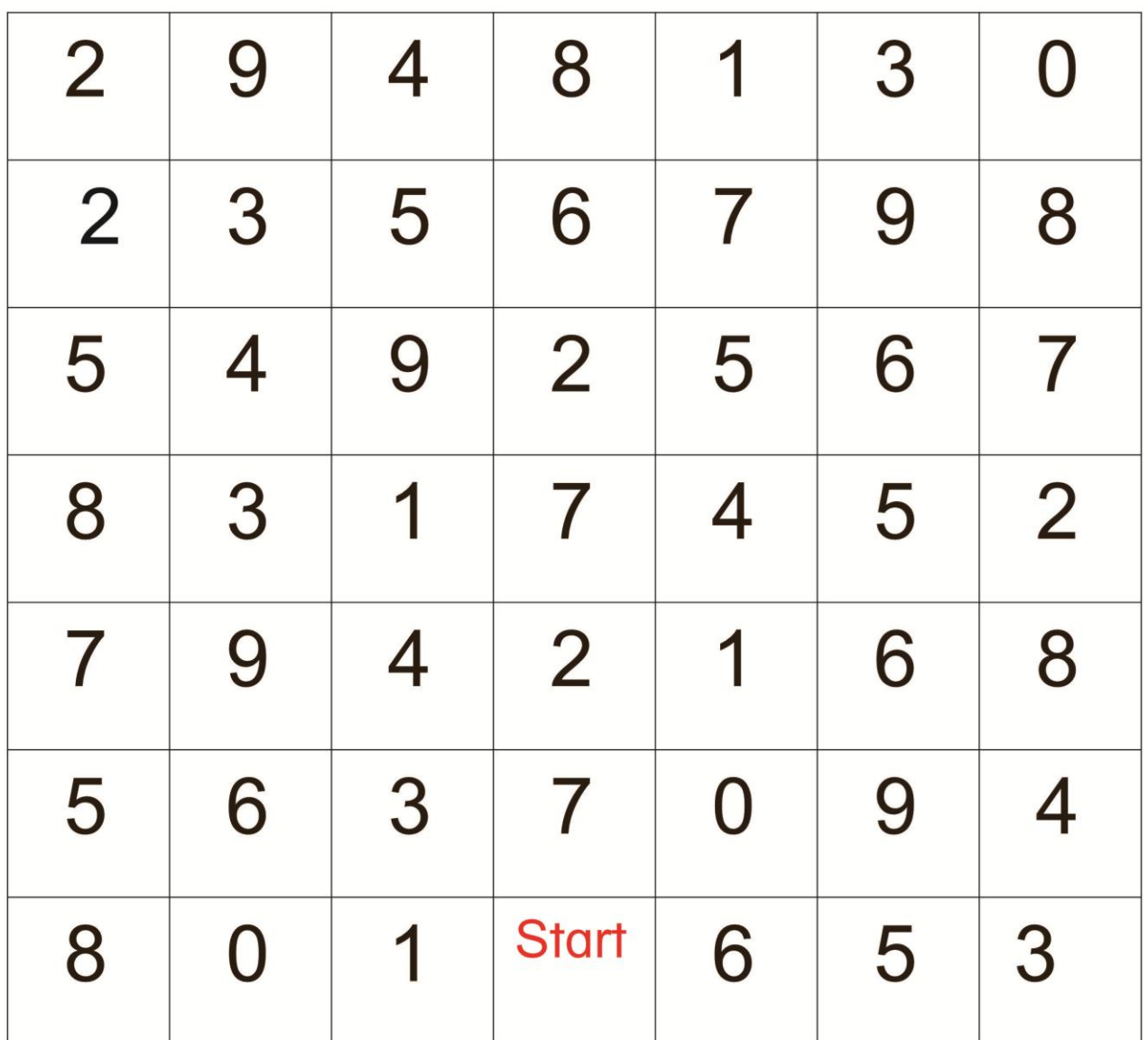

## 4N, 2NW, 5E, 4SW, 2SE, 2NE, 6W, 2S, 4NE, 2N

Poruszaj się po planszy, używając pionka do gry, który znajdował się w kopercie.

## Róża kierunków

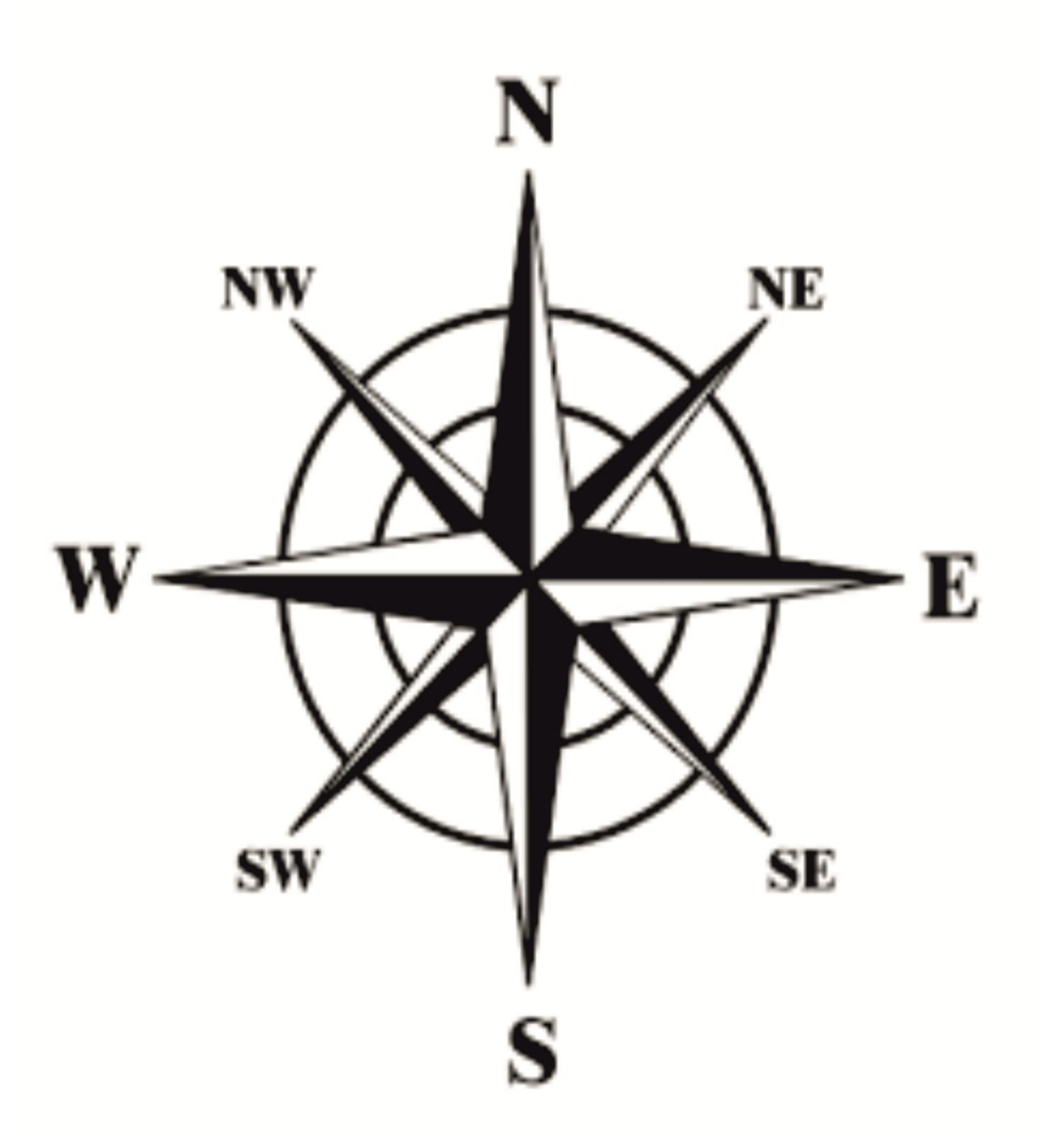

W kopercie znajduje się ciąg liczb, który musicie odczytać i uzupełnić właściwą liczbą. Następnie za pomocą alfabetu Morse'a zakodujcie swoją liczbę, zapiszcie na kartce i przekażcie pozostałym drużynom. Wy również otrzymacie zakodowane liczby, które musicie odkodować. Odkodowane liczby ułóżcie rosnąco. Liczba, którą wstawicie na początku powstałego ciągu, będzie Waszą 3. sekretną cyfrą kodu.

$$
6,\,8,\,\boxed{\phantom{0}}\,,\,12
$$

*Ciąg liczb zapisany długopisem UV.*

W kopercie znajduje się ciąg liczb, który musicie odczytać i uzupełnić właściwą liczbą. Następnie za pomocą alfabetu Morse'a zakodujcie swoją liczbę, zapiszcie na kartce i przekażcie pozostałym drużynom. Wy również otrzymacie zakodowane liczby, które musicie odkodować. Odkodowane liczby ułóżcie rosnąco. Liczba, którą wstawicie na początku powstałego ciągu, będzie Waszą 3. sekretną cyfrą kodu.

$$
14, 16, \boxed{\phantom{0}}\,, 20
$$

*Ciąg liczb zapisany długopisem UV.*

W kopercie znajduje się ciąg liczb, który musicie odczytać i uzupełnić właściwą liczbą. Następnie za pomocą alfabetu Morse'a zakodujcie swoją liczbę, zapiszcie na kartce i przekażcie pozostałym drużynom. Wy również otrzymacie zakodowane liczby, które musicie odkodować. Odkodowane liczby ułóżcie rosnąco. Liczba, którą wstawicie na początku powstałego ciągu, będzie Waszą 3. sekretną cyfrą kodu.

$$
22,\,24,\,\boxed{\phantom{0}}\,,\,28
$$

*Ciąg liczb zapisany długopisem UV*

W kopercie znajduje się ciąg liczb, który musicie odczytać i uzupełnić właściwą liczbą. Następnie za pomocą alfabetu Morse'a zakodujcie swoją liczbę, zapiszcie na kartce i przekażcie pozostałym drużynom. Wy również otrzymacie zakodowane liczby, które musicie odkodować. Odkodowane liczby ułóżcie rosnąco. Liczba, którą wstawicie na początku powstałego ciągu, będzie Waszą 3. sekretną cyfrą kodu.

$$
30, 32, \boxed{\phantom{0}} , 36
$$

*Ciąg liczb zapisany długopisem UV*

## **Alfabet Morse'a**

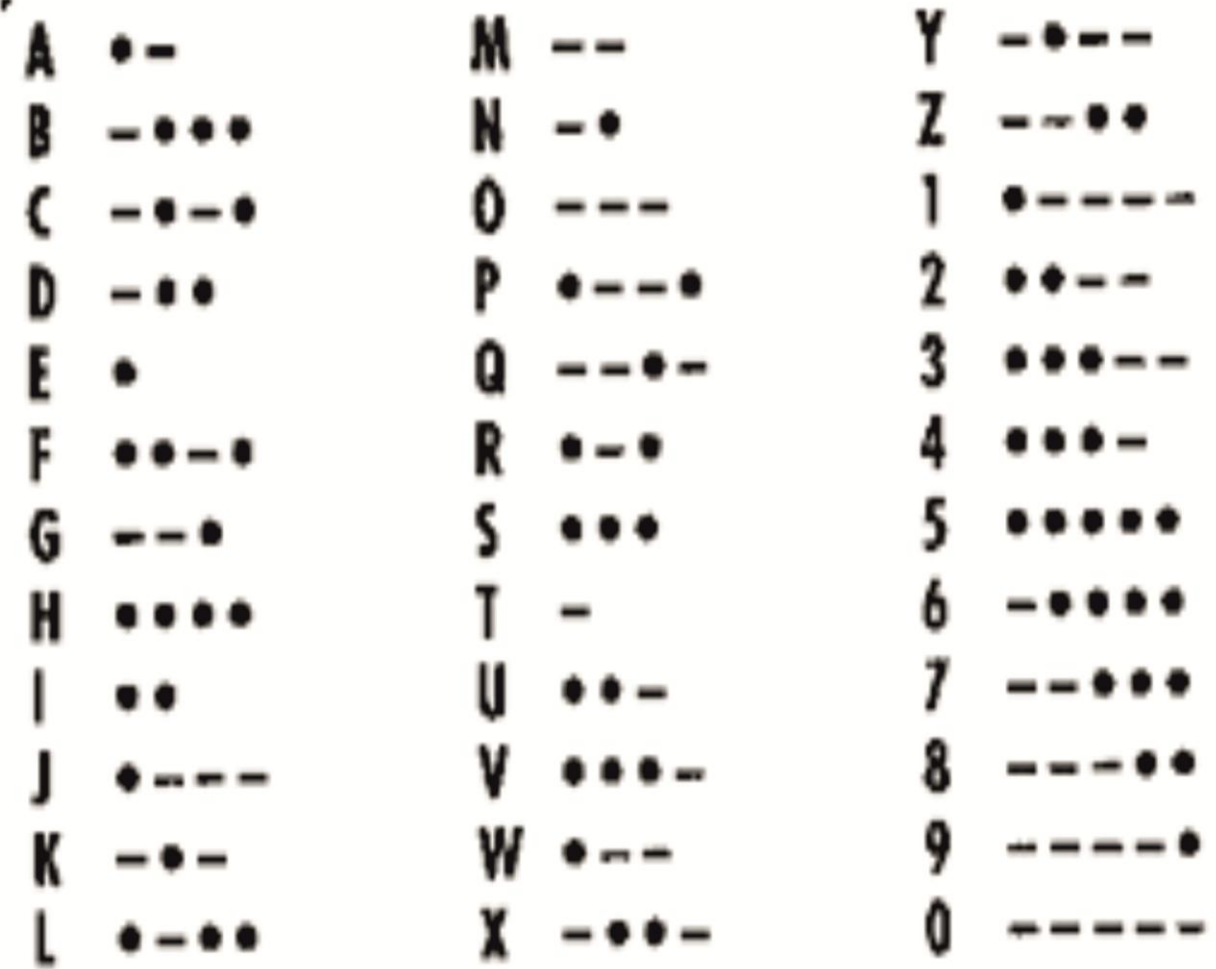

W kopercie znajdują się kody QR ze zdaniami. Waszym zadaniem jest przypisać każdemu ze zdań wartość 0-fałsz oraz 1- prawda.

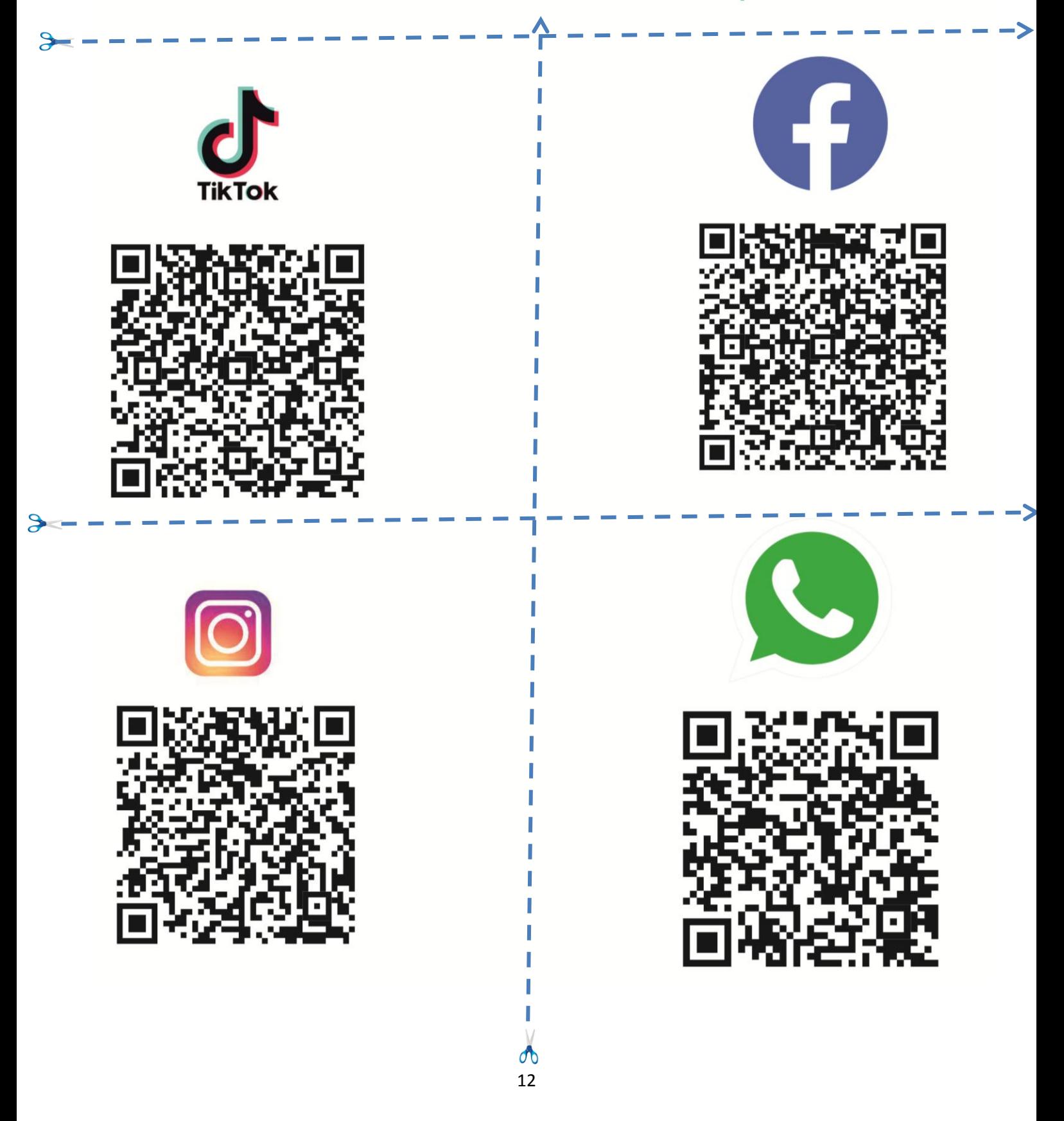

## Teraz czas na spisanie cyfr 0 i 1 w odpowiedniej kolejności. Ułóżcie je według wzoru:

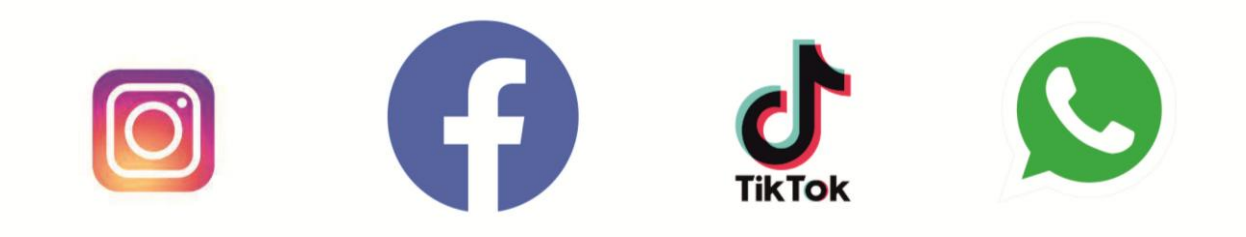

Następnie liczbę zapisaną w systemie binarnym, (definicja i sposób zamiany w kodzie QR poniżej), zamieńcie na liczbę dziesiętną. Możecie zrobić to sami lub skorzystajcie z pomocy kalkulatora, który jest zapisany w kodzie QR. Ta liczba jest ostatnim elementem Waszego sekretnego kodu.

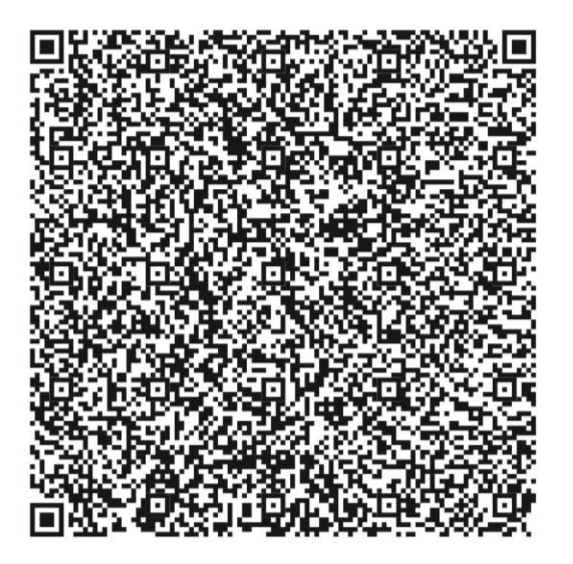

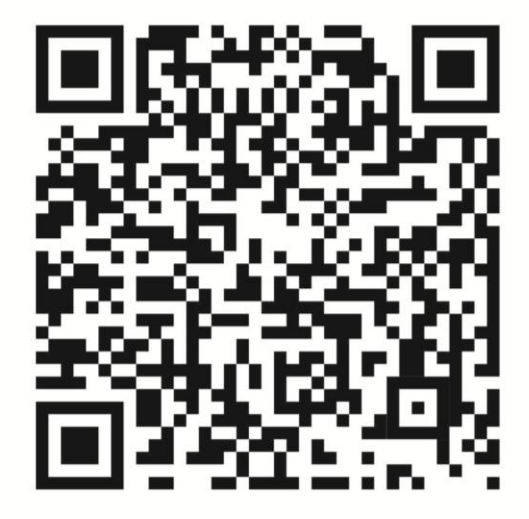

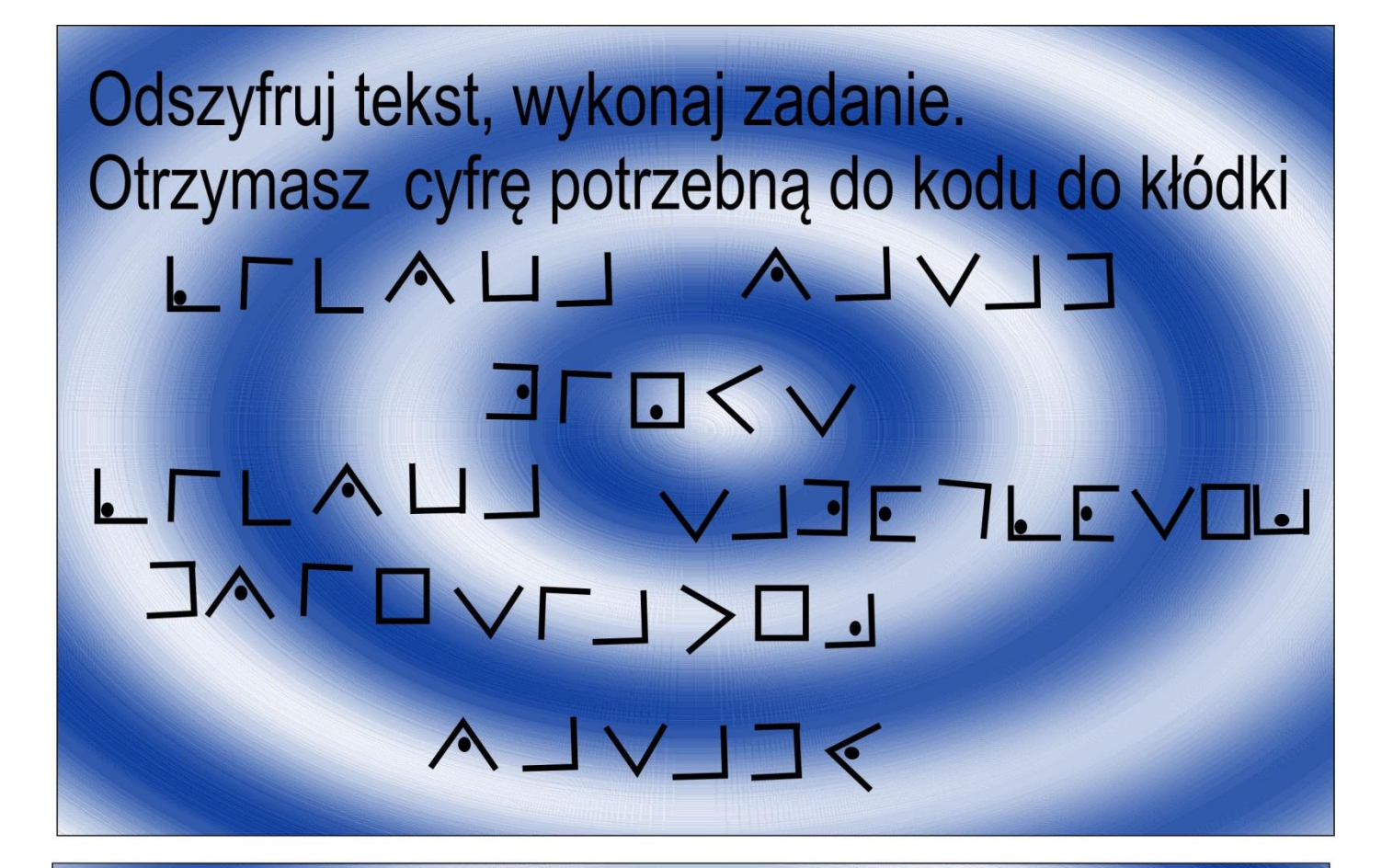

Odszyfruj tekst, wykonaj zadanie. Otrzymasz cyfrę potrzebną do kodu do kłódki L L A L L A L V L JLO<v LTLAUJ VJJE TLEVOJ LOKLOVTJAE FLVLA

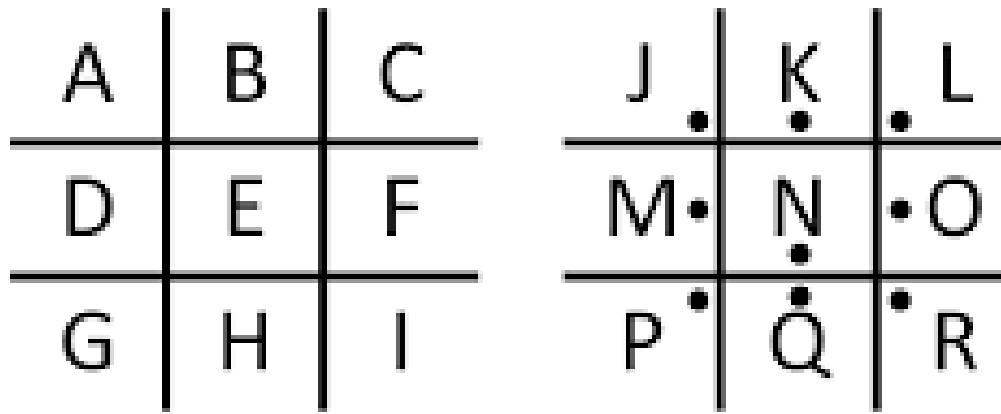

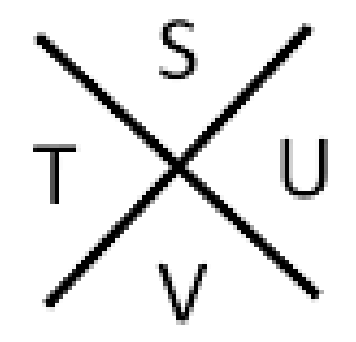

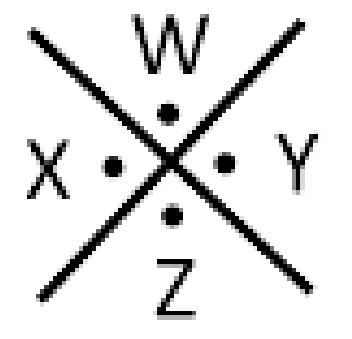

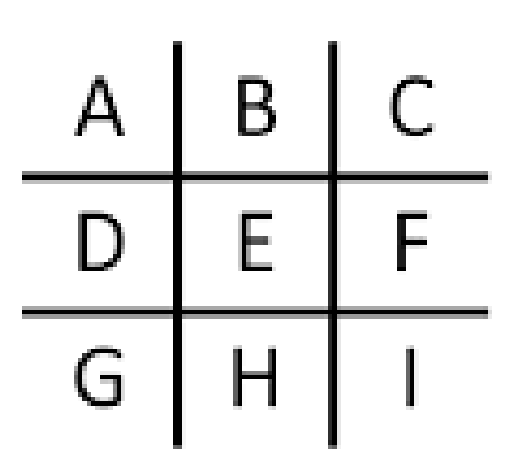

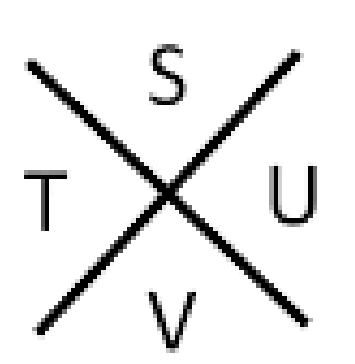

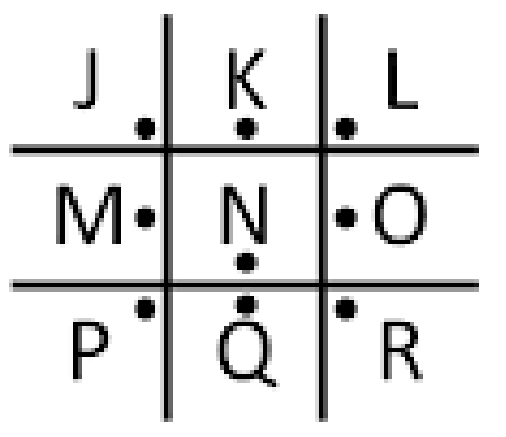

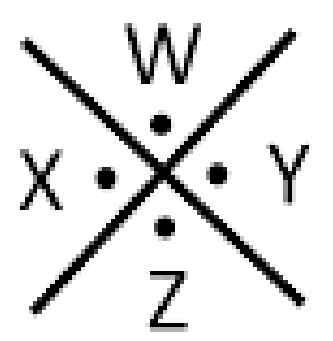

Zasady higieny cyfrowej Kontroluj czas przed ekranem. Odkładaj smartfon. Wyłącz powiadomienia. Nie rób wielu rzeczy na raz. Trenuj swój mózg w sposób Relaksuj się i odpoczywaj bez obecności urządzeń ekranowych. Szukaj zainteresowań poza siecią.

Planuj czas bez internetu.

Zadbaj o swój sen.

Dbaj o relacje.

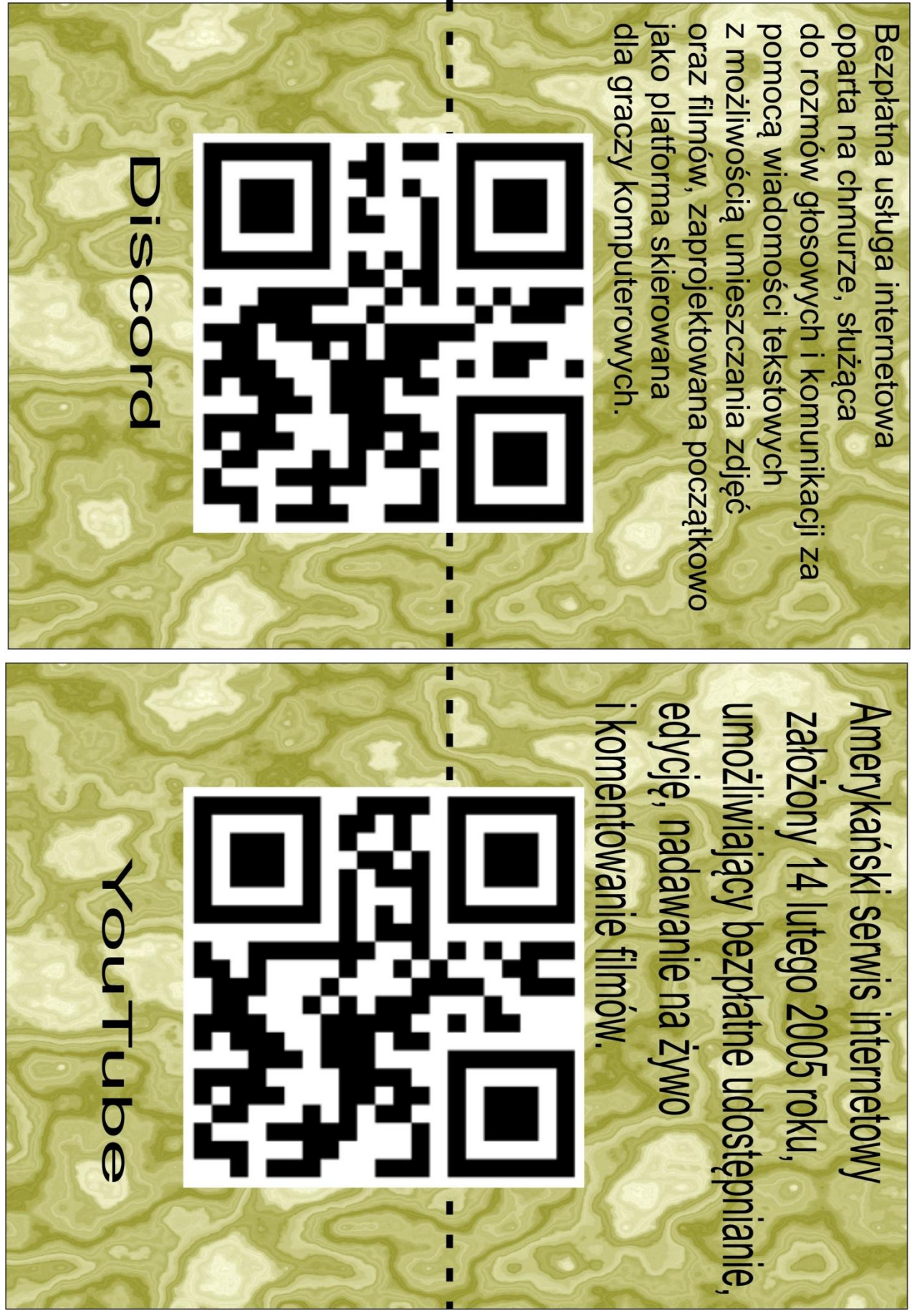

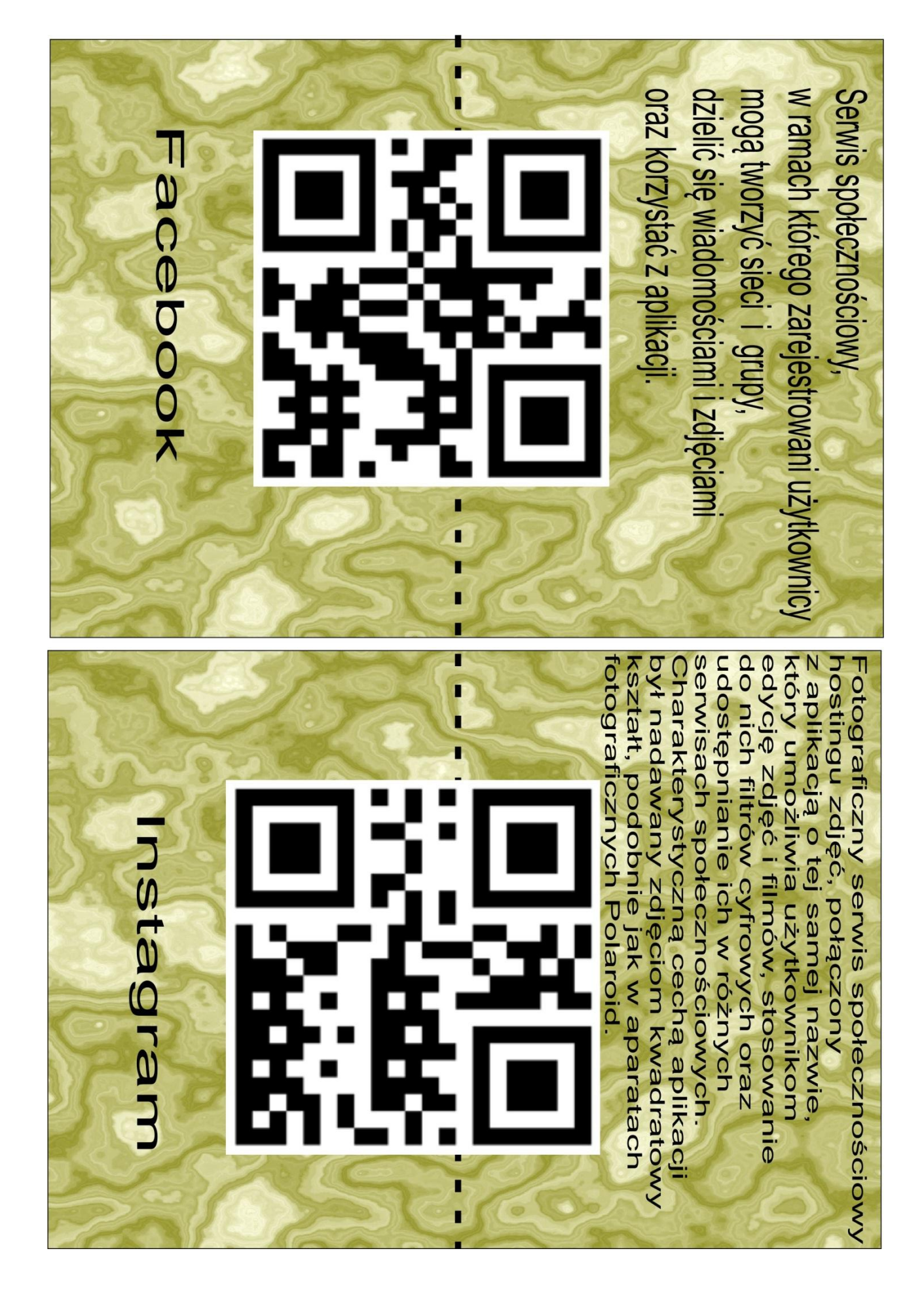

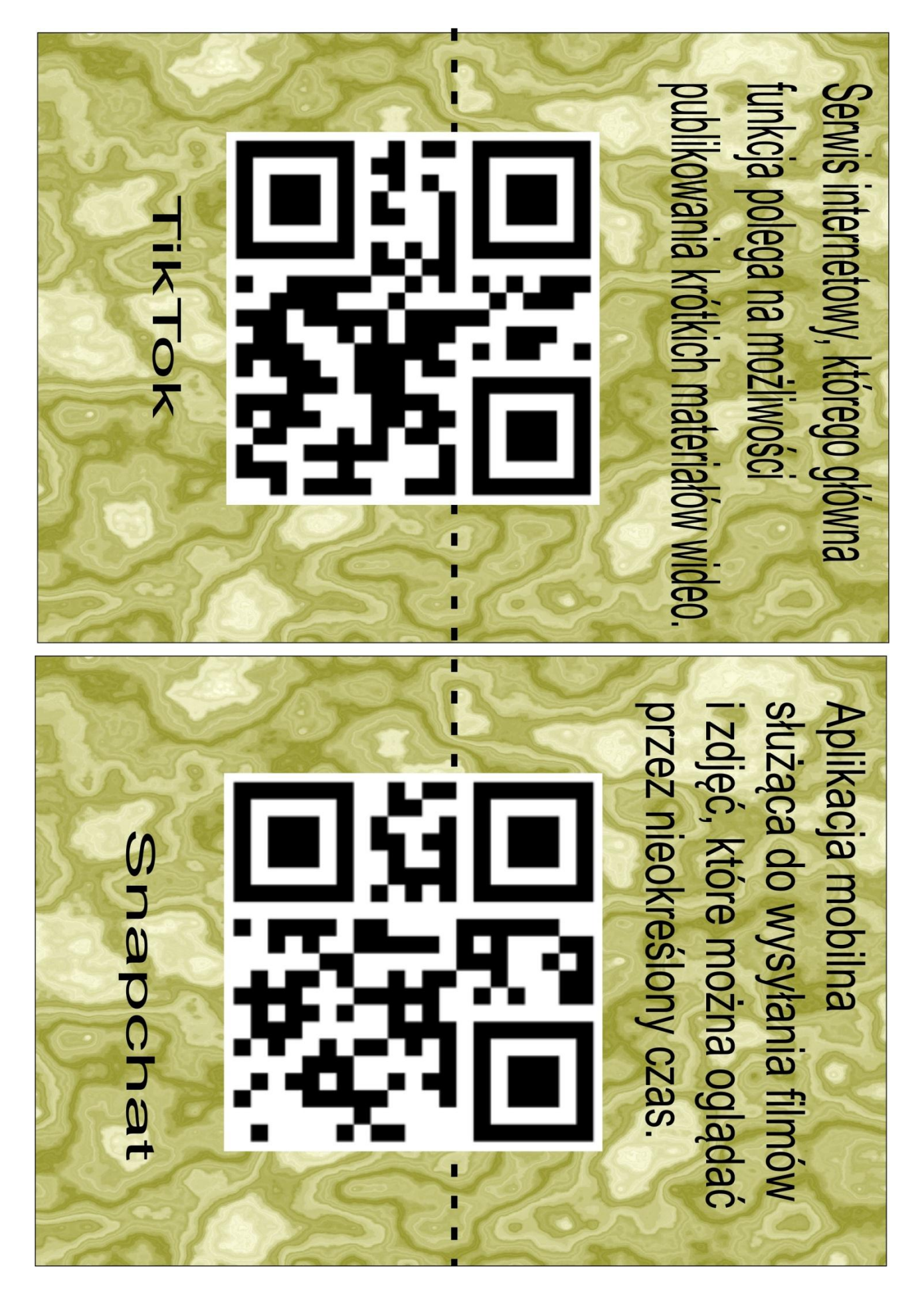

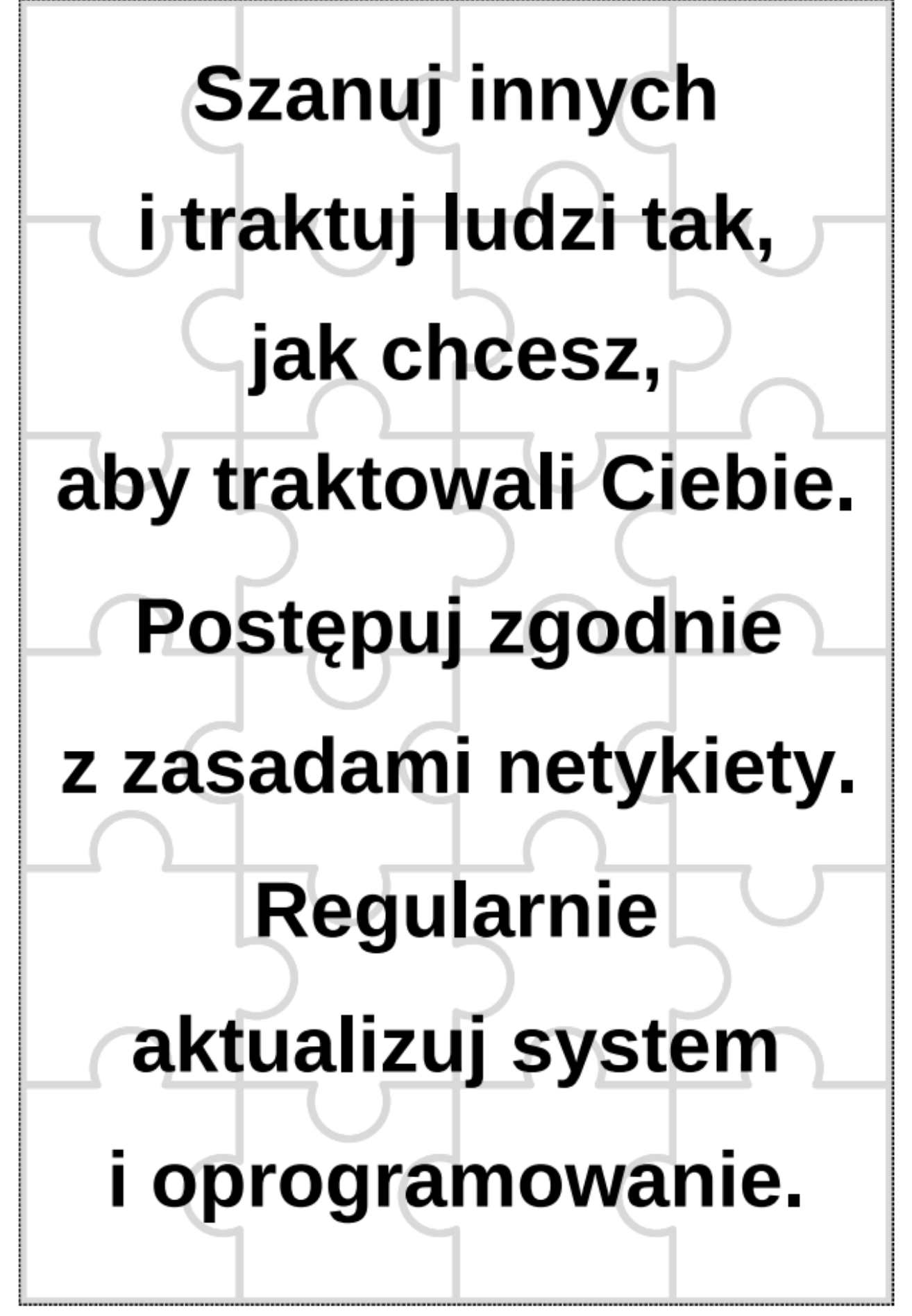

Tekst został podzielony na kilka fragmentów zawierających hasła, które promują pozytywne zachowanie w sieci i zasady cyberbezpieczeństwa. Twoim zadaniem jest ułożenie puzzli tak, aby odczytać hasła.

Ilość samogłosek w czwartej linijce tekstu podzielona przez liczbę wyrazów w ósmej linijce to kolejna cyfra kodu.

#### **FAKE NEWS**

Fake news to nieprawdziwa informacja. To rodzaj informacji, która wprowadza w błąd. Część kłamstw powstaje celowo, inne w wyniku powielania treści i ich nieprawidłowej interpretacji. Fake newsem nie zawsze musi być artykuł. Czasem to także wpis, zdjęcie czy film. Nieprawdziwe treści bardzo często dotyczą aktualnych wydarzeń z kraju lub świata. […]

Przejdź przez "labirynt" dobrych wyborów, aby odkryć prawdę.

Przed Tobą znajdują się fragmenty artykułów pochodzących z różnych publikacji. Przeanalizuj je i określ, które z nich to fake newsy, a które są wiarygodną informacją.

Korzystając z przeglądarki internetowej, sprawdź, który artykuł jest fake newsem.

Liczbę artykułów fake news pomnóż przez liczbę 4 i dodaj do siebie cyfry z wyniku, a otrzymasz ostatnią brakującą cyfrę do kodu.

# **SCHOOL TIMES**

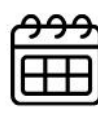

## 23 luty 2023

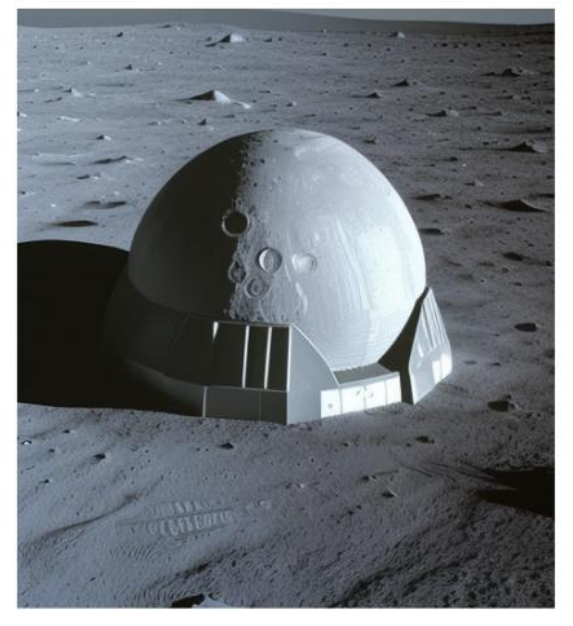

Fot. picfinder.ai

## **NASA odkrywa** sekretną bazę obcych na Księżycu!

Szokujące doniesienia: NASA natknęła się na tajemniczą bazę obcych na Księżycu! Rząd trzyma to w tajemnicy!

Śmiałkowie twierdzą, że zdjęcia satelitarne ukazują niezidentyfikowane obiekty i struktury na Księżycu, sugerując, że rząd świadomie ukrywa prawdę przed ludźmi. Internauci i teoretycy spiskowi już domagają się, aby rząd ujawnił wszystkie informacje na temat tej tajemniczej bazy.

## **THE NEWS**

## Młodzież wymienia szkołę na kursy online w Minecraft!

Rewolucja edukacyjna: Młodzież rezygnuje ze szkół na rzecz kursów online świecie W Minecraft! Czy tradycyjna edukacja jest przestarzała?

Według niepotwierdzonych informacji, tysiące uczniów porzuciło szkolne ławki, aby zanurzyć się w wirtualnych klasach Minecraft, gdzie nauczyciele przekazują wiedzę przy użyciu bloków i pikseli. Młodzież twierdzi, że taka forma nauki jest bardziej atrakcyjna, interaktywna i dostosowana do współczesnych potrzeb.

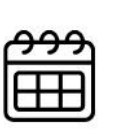

1 kwietnia 2023

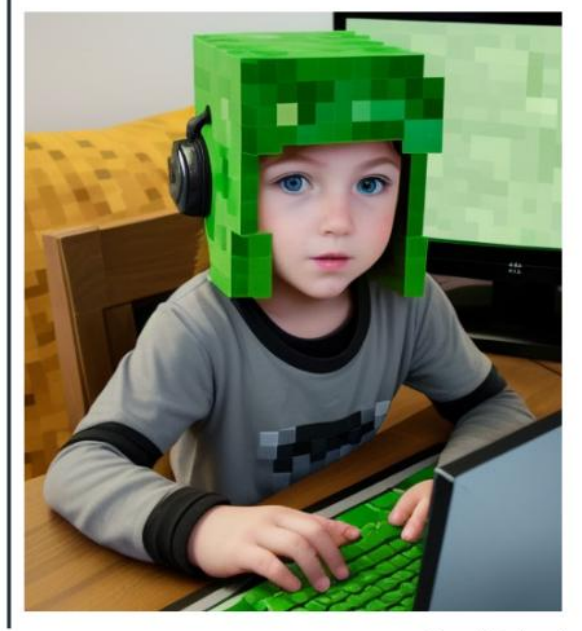

Fot. picfinder.ai

**BREAKING NEWS** 

## Czwartek, 04/01/24

## Badania naukowe potwierdzają korzyści zdrowotne spacerów w przyrodzie.

Naukowcy ogłaszają: Regularne spacery w przyrodzie mają korzystny wpływ na zdrowie psychiczne i fizyczne. Dowody potwierdzone badaniami naukowymi.

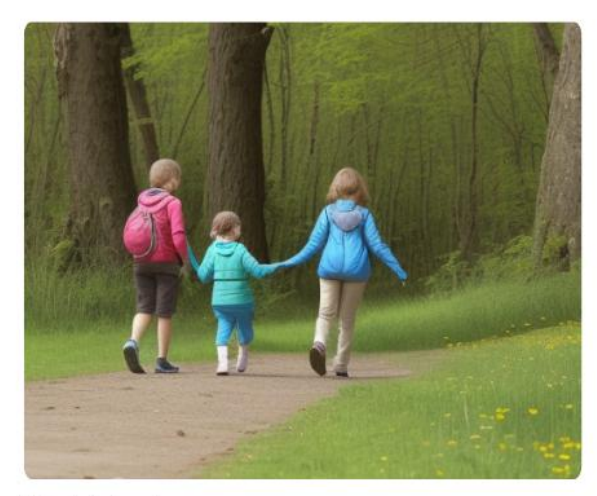

Fot. picfinder.ai

Badania obejmowały różnorodne grupy wiekowe i środowiskowe, a ich wyniki sa jednomyślne. Regularne spacery w przyrodzie są związane z redukcją poziomu stresu, poprawą nastroju oraz zwiększona koncentracją kreatywnością. Ponadto, fizyczna aktywność na świeżym powietrzu przyczynia się do poprawy kondycji fizycznej, regulacji ciśnienia krwi oraz ogólnego stanu zdrowia.

Chodzenie po terenach zielonych lub nad wodą wspomaga utrzymanie zdrowej masy ciała, poprawia kondycję fizyczną i obniża poziom stresu. Dodatkowo, kontakt z naturalnym światłem słonecznym podczas spacerów sprzyja produkcji witaminy D, co jest istotne dla zdrowia kości i układu immunologicznego.

# **THE NEWS**

Edukacja

Czerwiec 2023

## Głosowy Tłumacz Intergalaktyczny (GTI)

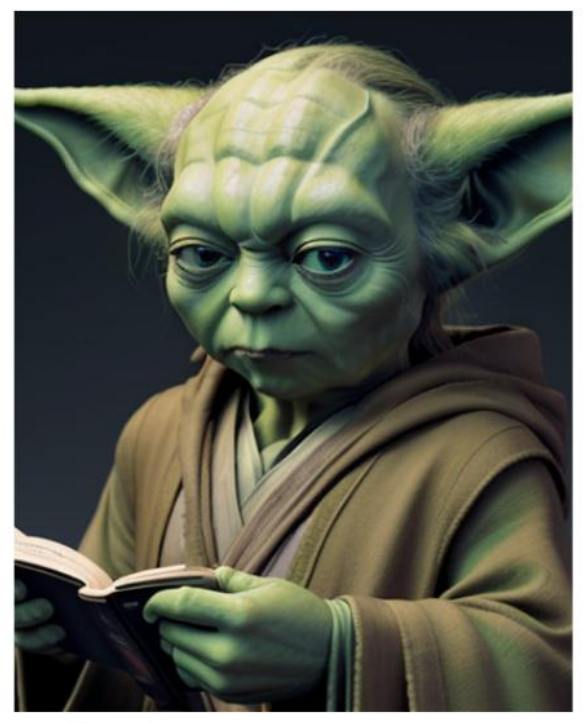

Fot. picfinder.ai

Szokujące Wieści z Nauki: Odkryto Nowy Głosowy Komunikator, Który Tłumaczy Młodzieżowe Języki na Język Mistrza Yody!

Ostatnie doniesienia szokują naukowców i młodzież na całym świecie - według nich, nowy wynalazek, tajemniczy Głosowy Tłumacz Intergalaktyczny (GTI), pozwala młodzieży rozmawiać w mowie mistrza Yody, znanego z Gwiezdnych Wojen!

Prawdopodobnie wprowadzony do obiegu niezidentyfikowanego geniusza przez technologicznego zdobywa GTI którzy popularność wśród uczniów, używają go do tajemniczych rozmów w szkole i wymiany zdań, które brzmią jak wypowiedzi słynnego Mistrza Yody.

24 MAJ 2023

## Tydzień w wiadomościach

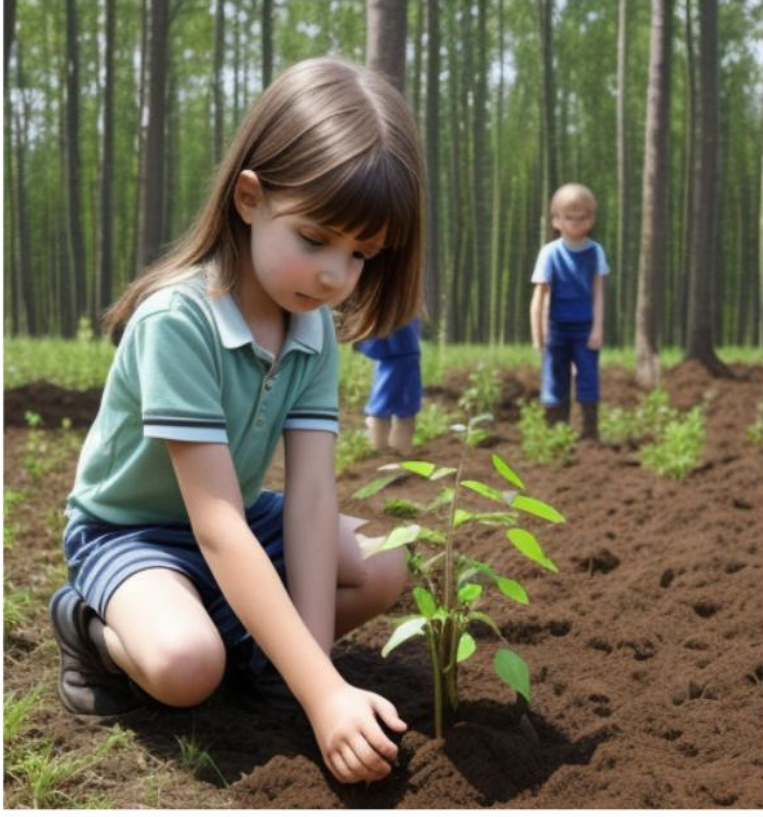

Fot. picfinder.ai

Tysiące uczniów biorą udział w akcji sadzenia drzew na rzecz ekologii

Młodzież zaangażowana w ochrone środowiska: Tysiące uczniów z całej Polski łączą siły, sadząc drzewa W ramach akcji ekologicznej. Zobacz, jak młodzi ludzie pracują razem na rzecz zielonej przyszłości

Wspaniała inicjatywa młodzieży polskiej! W ramach akcji na rzecz ochrony Środowiska tysiące uczniów z różnych regionów Polski zaangażowało się w sadzenie drzew. Akcja nie tylko promuje świadomość ekologiczną, ale również buduje społeczną odpowiedzialność i współpracę między młodymi ludźmi. Podczas sadzenia drzew uczestnicy zdobywają cenne doświadczenie, ucząc się o znaczeniu zachowania zielonych przestrzeni dla zdrowia planety.

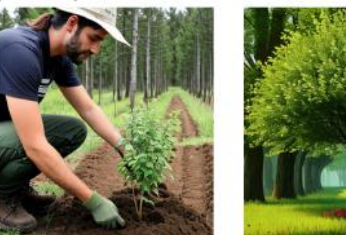

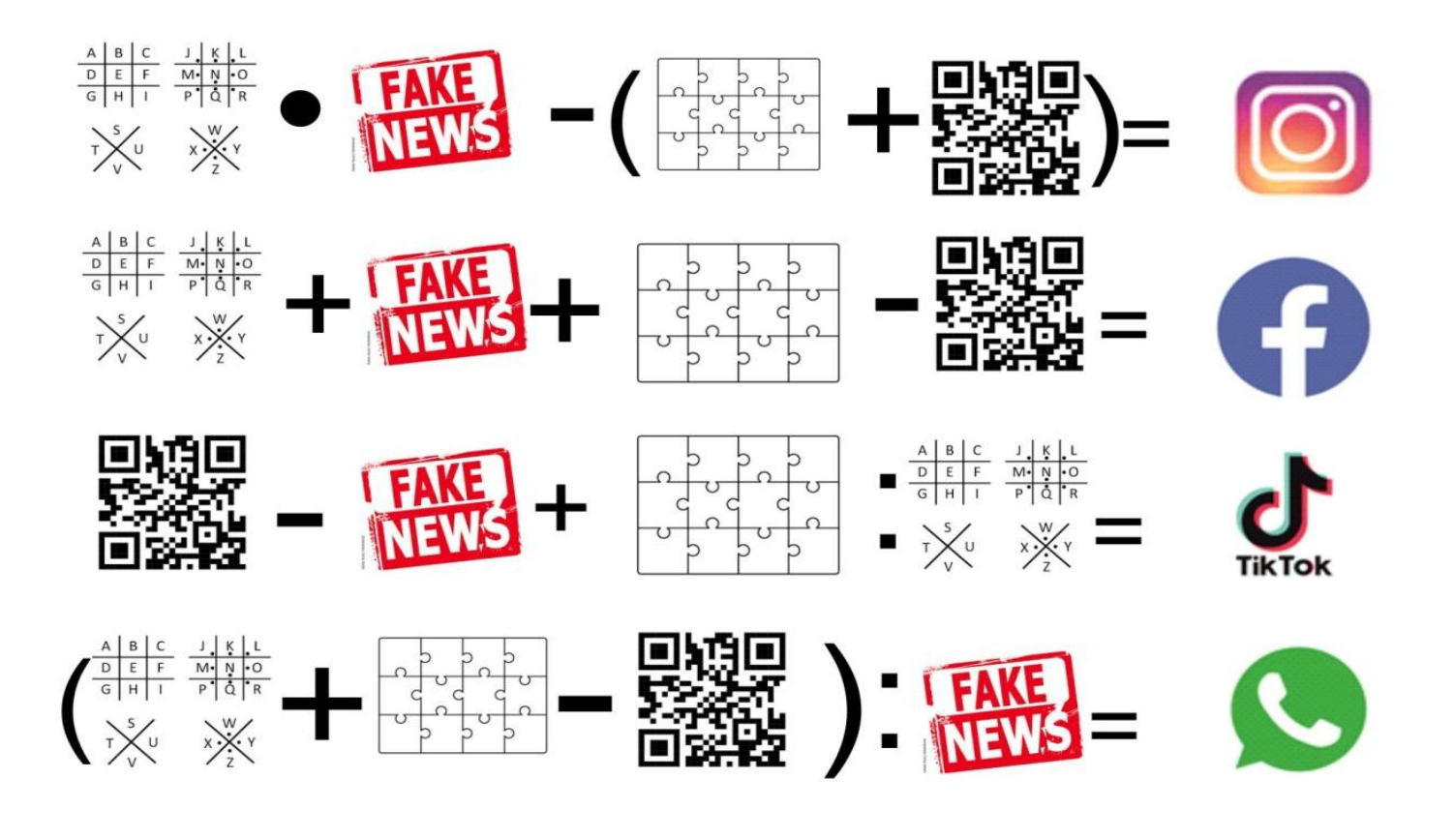

Nakleić na małej skrzyni.

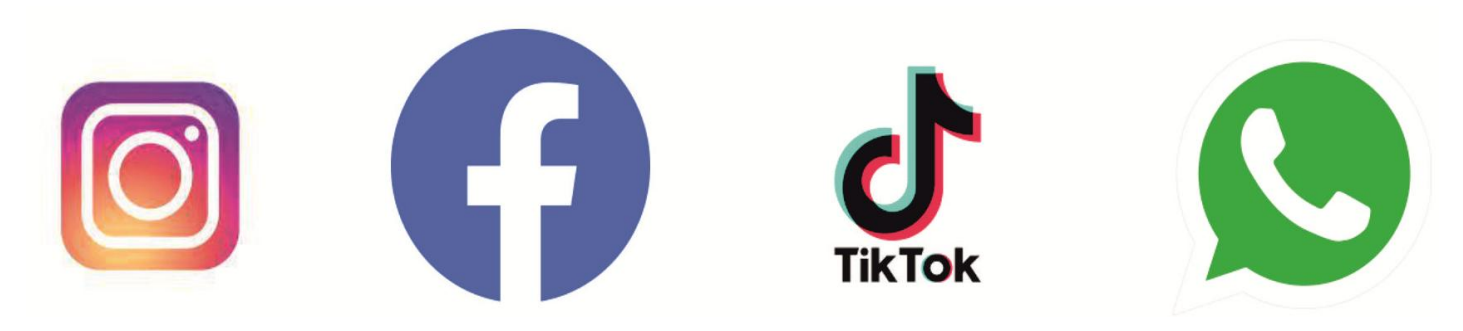

## Losy i symbole do naklejenia na koperty

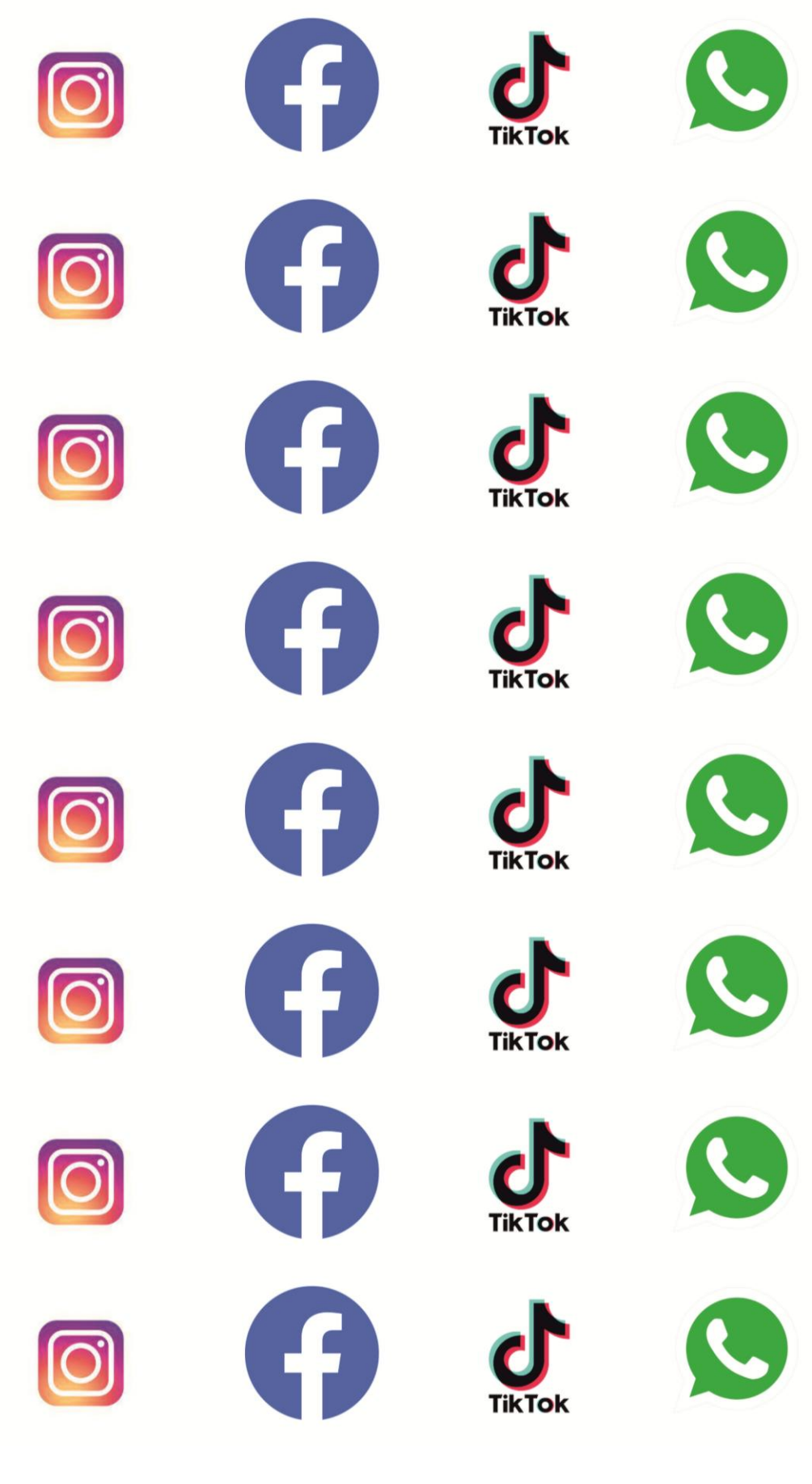

Karteczki do naklejenia na każdy klocek, zgodnie z numeracją.

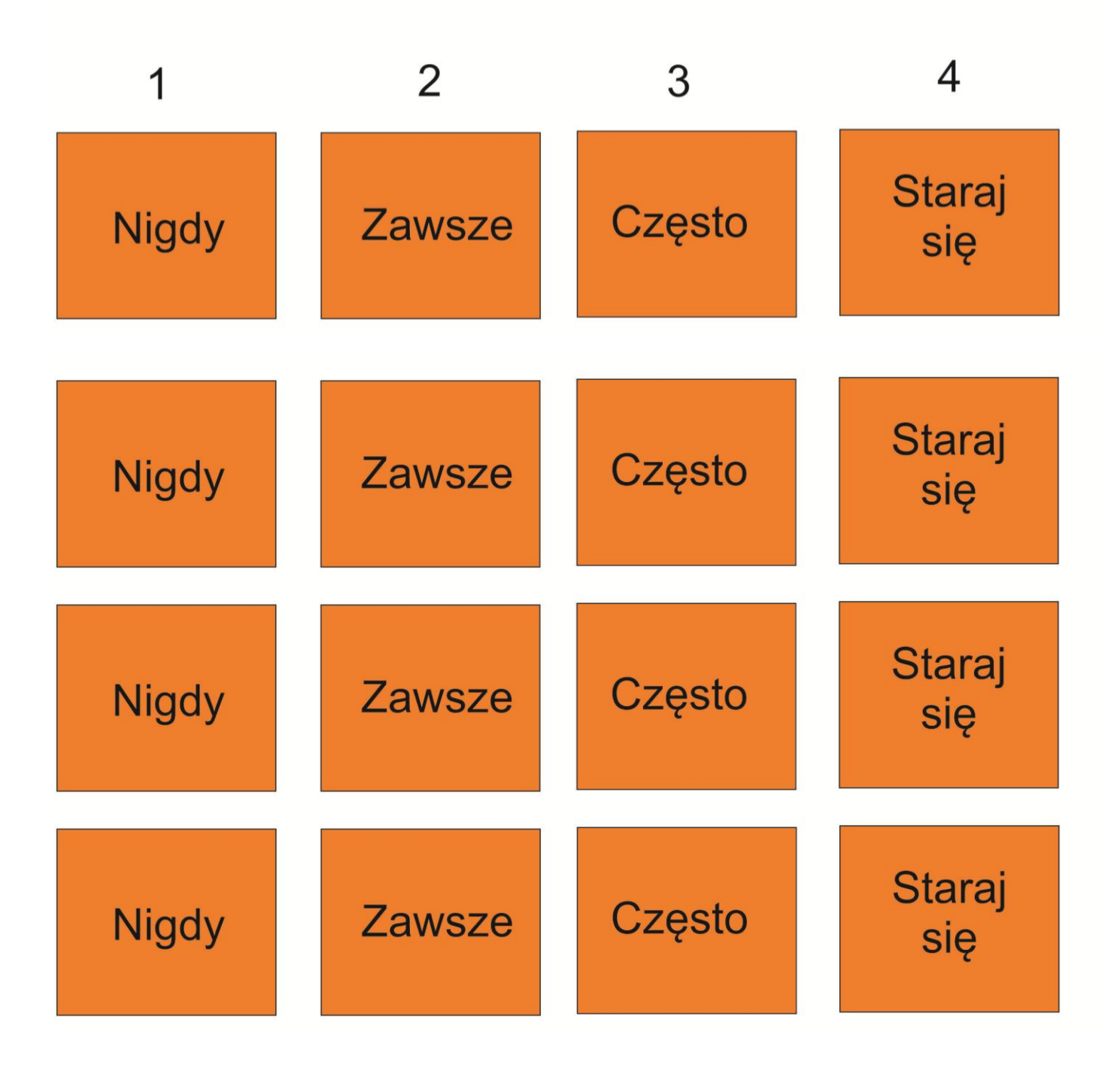

## Karteczki do obliczania i wpisywania wyniku.

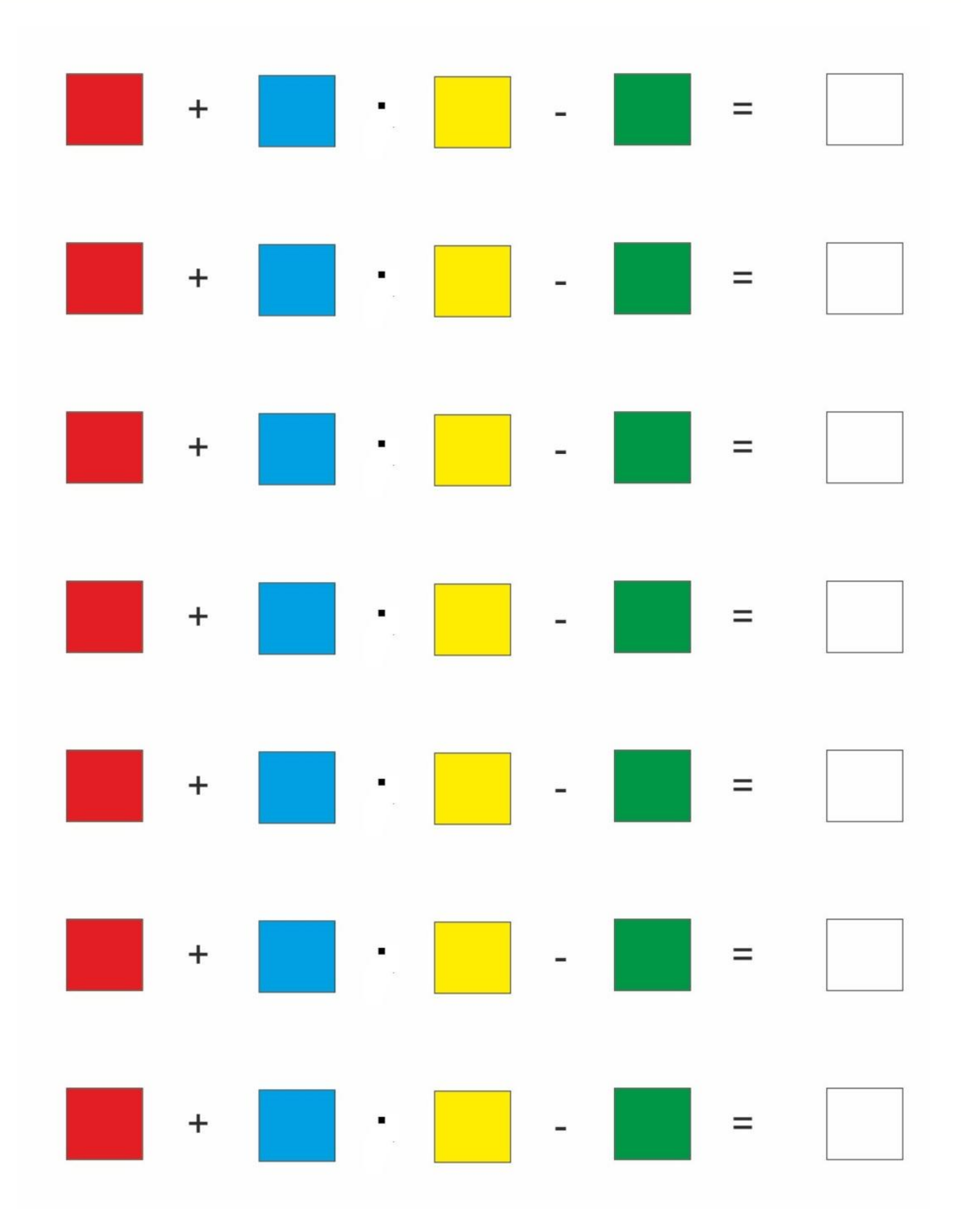

## Paski do wpisywania odkodowanych liczb:

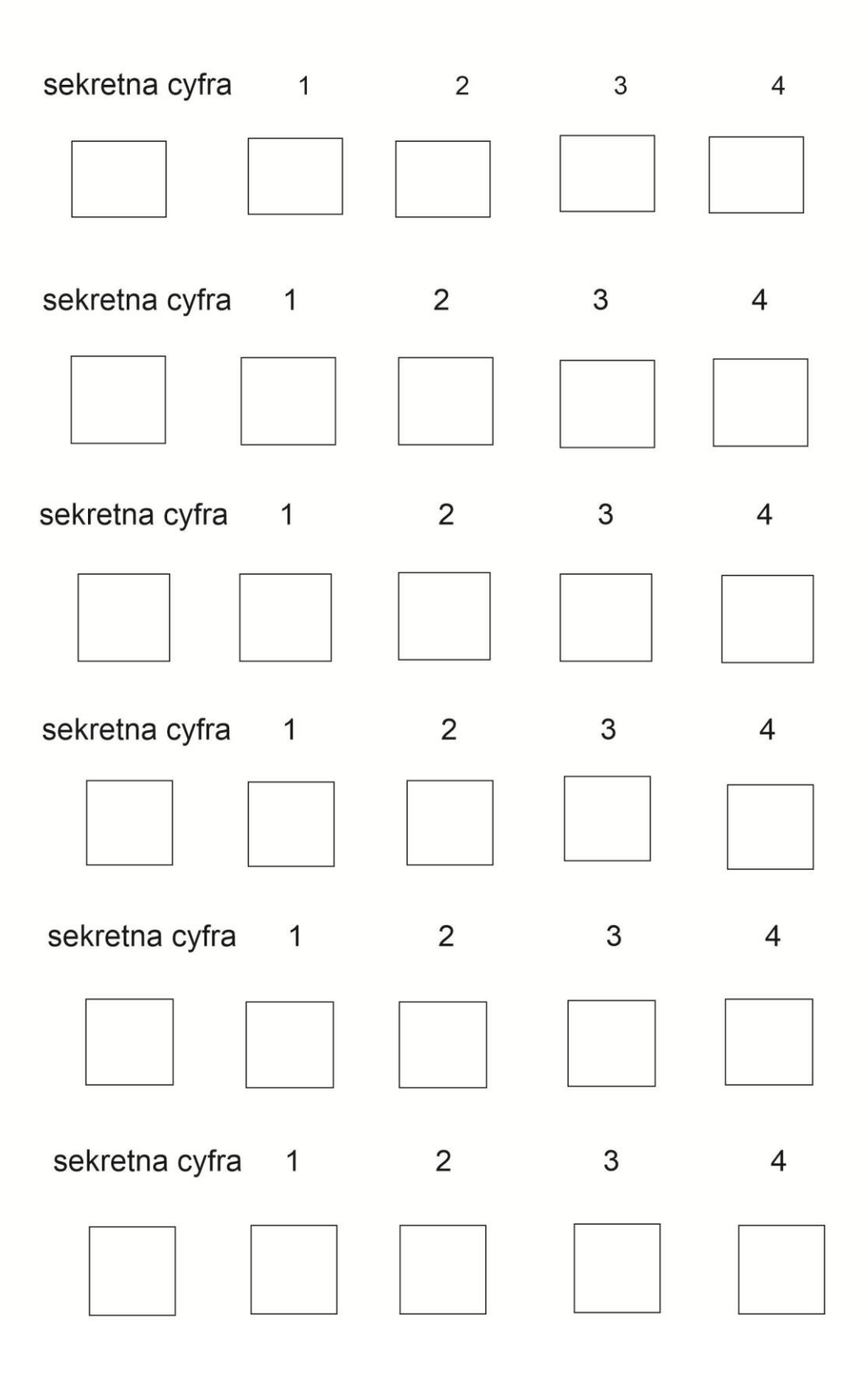

## Kartki do wpisywania zer oraz jedynek.

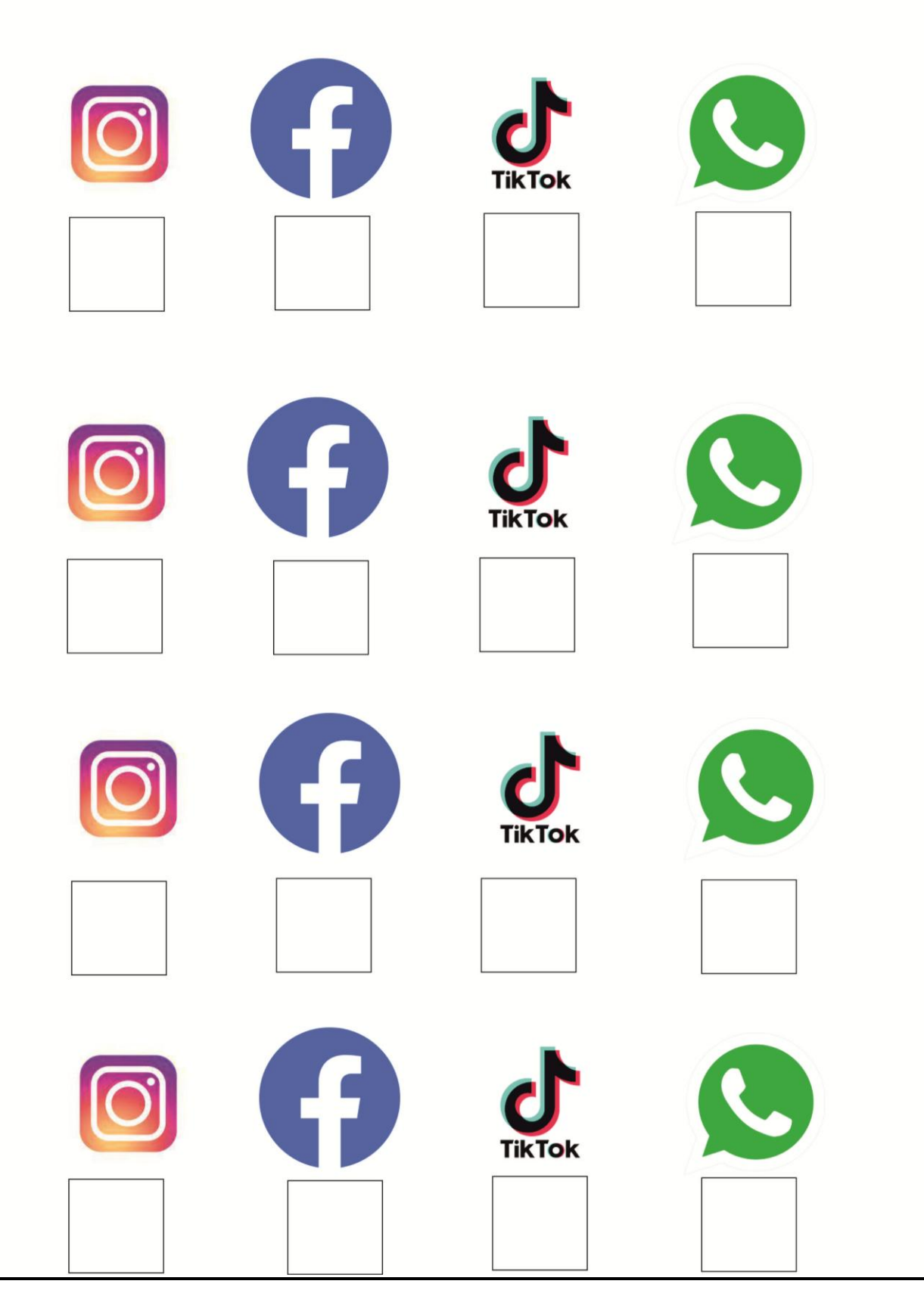

#### **Rozwiązania i odpowiedzi do łamigłówek**

#### Klocki

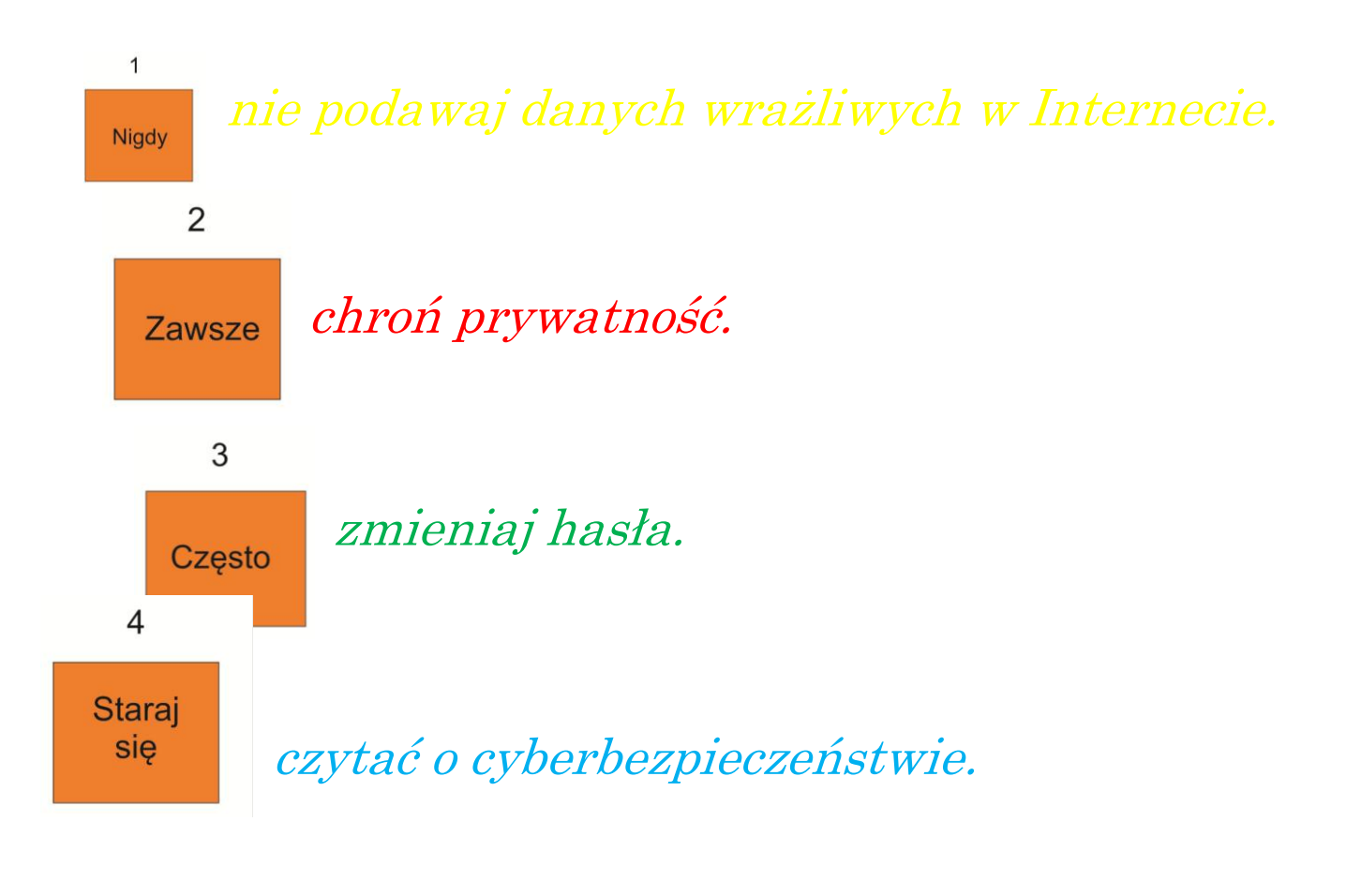

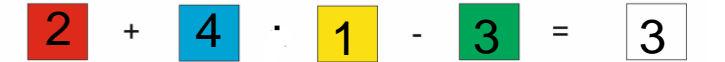

#### Róża kierunków

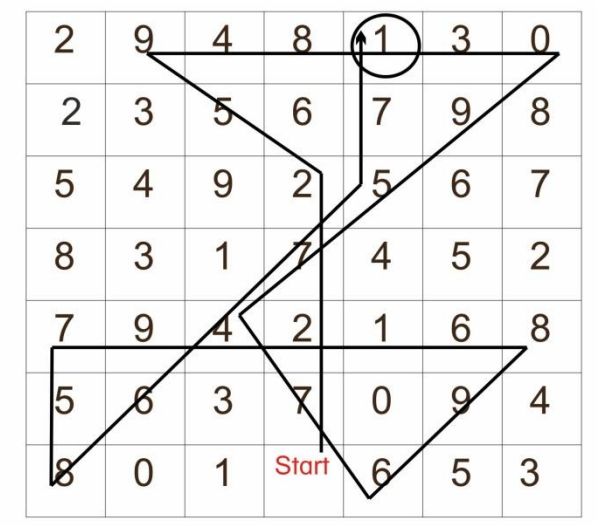

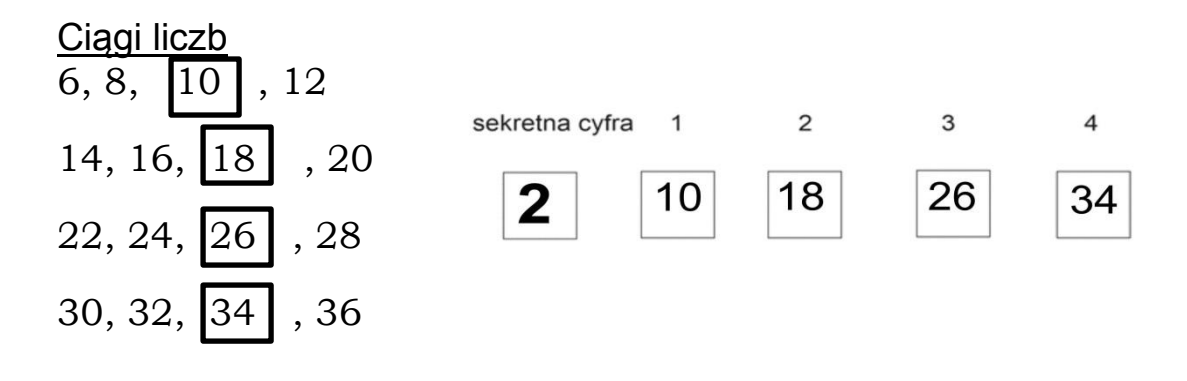

### System binarny

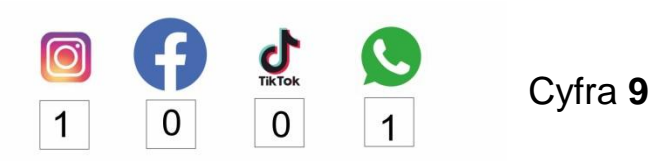

#### Szyfr harcerski

Liczba zasad minus liczba samogłosek dziesiątej zasady.

#### Cyfra **5**

Puzzle- kod QR

#### **SIEDEM**

**Puzzle** 

#### Cyfra **5**

### Fake news

#### **THE NEWS**

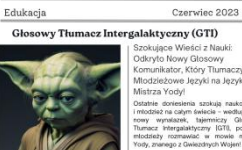

#### **SCHOOL TIMES** NASA odkrywa<br>sekretną bazę obcych<br>na Księżycu! 曾

23 luty 2023

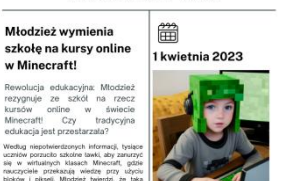

**THE NEWS** 

3 fake newsy  $\cdot$  4 = 12

 $1 + 2 = 3$ 

### 34

## Zadania do kodu otwierającego małą skrzynię

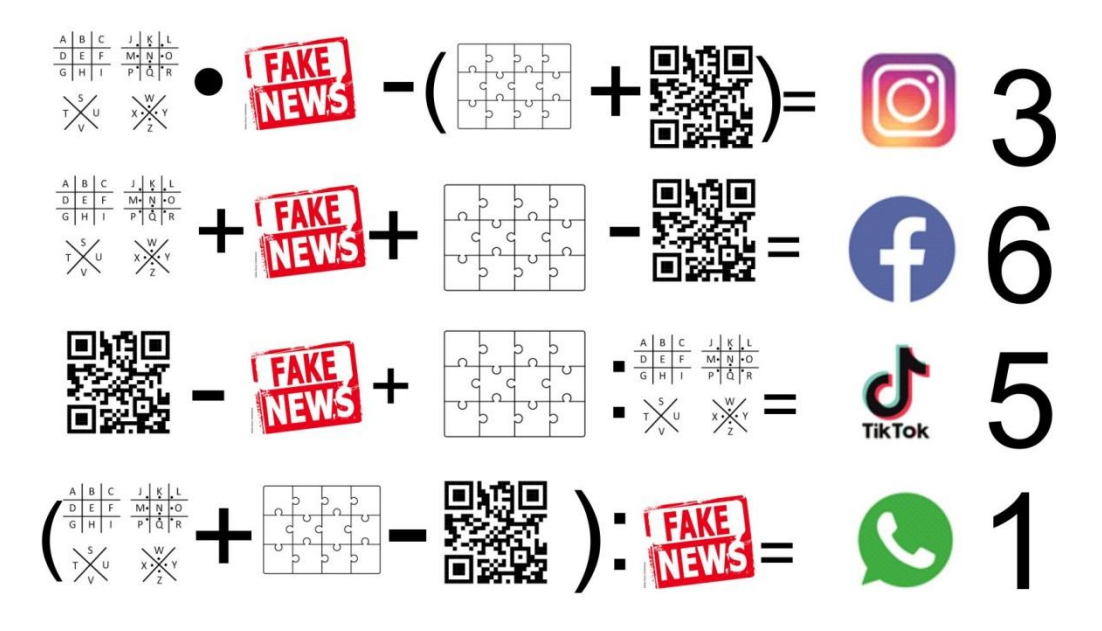

Autorzy scenariusza:

*Ewa Mykowska* – nauczycielka informatyki i plastyki w Szkole Podstawowej im. Jana Pawła II w Lnianie

Przemysław Gerka– nauczyciel informatyki w Szkole Podstawowej im. Jana Pawła II w Lnianie

*Kamila Bagniewska* – nauczycielka matematyki w Szkole Podstawowej im. Jana Pawła II w Lnianie, doradca metodyczny w KPCEN w Bydgoszczy